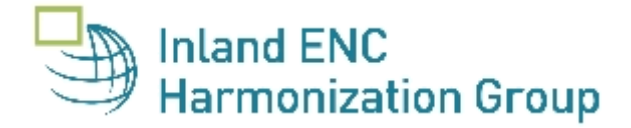

Guideline for the drafting of a Change Request (CR)

According to the Terms of Reference of the Inland ENC Harmonization Group (IEHG) every participant of IEHG is entitled to transmit proposals for amendments of the standard together with an explanation via the discussion forum of IEHG [\(https://partners.usace.army.mil/sites/LRL/IHG/default.aspx\)](https://partners.usace.army.mil/sites/LRL/IHG/default.aspx).

The Change Request form can be downloaded from the forum or from [https://ienc.openecdis.org/change-requests.](https://ienc.openecdis.org/change-requests)

Ad 0:

Please provide a meaningful title of the CR.

The next available CR number can be found in the currently valid Change Request List under the following website:

[https://docs.google.com/spreadsheets/d/1darzMTlkqN4nDWOetW\\_6vCuqbGukEvN\\_9XYoh](https://docs.google.com/spreadsheets/d/1darzMTlkqN4nDWOetW_6vCuqbGukEvN_9XYohwB_QLE/edit?usp=sharing) [wB\\_QLE/edit?usp=sharing.](https://docs.google.com/spreadsheets/d/1darzMTlkqN4nDWOetW_6vCuqbGukEvN_9XYohwB_QLE/edit?usp=sharing)

Please select the page IEHG and scroll down to see the next available CR number.

Please assign the version no. 0 to the original CR. Please update the version no. if you submit a new version of an already existing CR.

## Ad 4:

Please provide the text that should be added to the Encoding Guide for Inland ENCs. If you have indicated amendments at several places under 3) please specify here which text should be added where.

## Ad  $5$ :

Please provide pictures in a generally used format like jpg, gif or tif. To improve the readability of the Change Request the pictures can also be inserted in the CR form (after removing the protection of the form). Please provide each new picture also as a separate file.

## Ad 7:

Please provide the necessary amendments of the Feature Catalogue for Inland ENCs (latest version available at [https://ienc.openecdis.org/\)](https://ienc.openecdis.org/). If you propose to add objects, attributes or enumerations that are part of the S-57 Object Catalogue respectively Attribute Catalogue (available at [http://iho.int/iho\\_pubs/IHO\\_Download.htm\)](http://iho.int/iho_pubs/IHO_Download.htm) it is sufficient to name the elements (e.g. "add the object class BOYLAT with all attributes and enumerations from S-57"). If you propose new inland specific objects, attributes or enumerations, please provide the complete new text for the IENC Feature Catalogue.

Please note that every new element of the Inland ENC Feature Catalogue has to be described in the Encoding Guide for Inland ENCs.

# Ad 8:

Please check in the S-100 registry [\(http://registry.iho.int/fdd/list.do\)](http://registry.iho.int/fdd/list.do) whether the proposed element is already registered in one of the GI registers. If not: please provide the necessary amendments for the IENC domain of the S-100 registry. Only elements that are registered in the S-100 registry can be added to the IENC Feature Catalogue.

## Ad 9:

Most CR do not affect the main document of the Product Specification for Inland ENCs (available at [https://ienc.openecdis.org/\)](https://ienc.openecdis.org/). But if you propose e.g. to change the file naming of

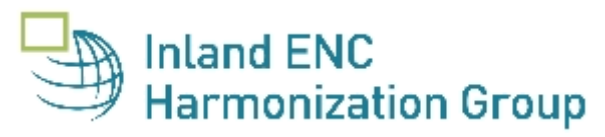

IENCs or the cell structure of IENCs or to add new Conditional Symbology Instructions, please provide the necessary textual amendments of the Product Specification.

## Ad 10:

The Recommended Validation Checks (RVC) for Inland ENCs are available at [https://ienc.openecdis.org/inland-enc-related-papers.](https://ienc.openecdis.org/inland-enc-related-papers) The document is based on S-58, ENC Validation Checks, of IHO available at [http://iho.int/iho\\_pubs/IHO\\_Download.htm.](http://iho.int/iho_pubs/IHO_Download.htm) Every amendment of the IENC Feature Catalogue affects check 2000 of the RVC. The RVC have also to be amended, if there is no amendment of the Feature Catalogue, but you want to get a warning from a validation software if an Encoding Instruction is violated. Checks from S-58 regarding objects or attributes of S-57 that are not part of the IENC Feature Catalogue have been deleted from the RVC for IENCs. If you propose to add elements from S-57 to the IENC Feature Catalogue you have to check whether S-58 contains checks related to those objects or attributes. If such checks should be reintroduced, please provide the number of the checks from S-58. Please provide the text for all other necessary amendments.

### Ad 11:

Please provide at least a jpg, gif or tif of proposed new symbols. Symbol files in the S-57 format or in svg format for S-401 are welcome.

## Ad 12:

The goal of IEHG are harmonized Inland ENCs. A CR should therefore be applicable in all regions. If the applicability is restricted to certain regions it should also be reflected in the Encoding Instructions (e.g. "EU: …." or "US: ….").

### Ad 13:

The deadline for comments is in accordance with the Terms of Reference of IEHG at least six weeks after the date of submission of the CR on the forum.

To fill in the annex you have to remove the protection of the form.